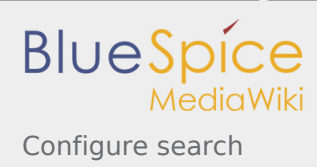

## Configure search

Die Suche benötigt für ihre Arbeit einen Suchindex. In diesem werden Fragmente der Artikel so gespeichert, dass sie für einen Zugriff per Suchwort schnell identifiziert werden können. Diesen Index können Sie im Archive:WikiAdmin steuern.

In der Regel aktualisiert sich der Index beim Speichern von Wiki-Artikeln von selbst. Für den Fall, dass der Suchserver jedoch nicht erreichbar ist, ist es ratsam, den Index zu aktualisieren.

## Aktionen

- **Index neu erstellen**. Damit wird das komplette Wiki samt den Dateien im Anhang neu indexiert. Der alte Index wird dabei nicht gelöscht. Treten Unregelmäßigkeiten bei der Suche auf, ist es ratsam, zunächst den alten Index zu löschen (s.u.) und dann erst den Index neu zu erstellen.
- **Index löschen**. Damit wird der gesamte bisher gespeicherte Suchindex gelöscht.
- **Index optimieren**. Aufgrund der internen Organisation des Indexes kann es unter bestimmten Bedingungen dazu kommen, dass die Aufteilung der Suchworte suboptimal ist. Dies äußert sich in verlangsamten Reaktionszeiten. In diesem Fall können Sie "Index optimieren" klicken und so den Index reorganisieren.

## Änderung der zu durchsuchenden Dateiformate

Werden im Adminbereich die zu indexierenden Dateiendungen (docx, xlsx, dotx, pptx ...) geändert, muss man die Indexierung neu ausführen, damit die Dokumente wie gewünscht durchsucht werden.

## **Statistik**

Wenn Sie auf den Link "Statistik" klicken, werden Ihnen die Suchanfragen der letzten 30 Tage in einer Liste angezeigt. Dabei werden nur die Anfragen gelistet, die erfolgreich waren, d.h. die mindestens einen Treffer erzielt haben. In der dritten Spalte finden Sie die Anzahl der Treffer.

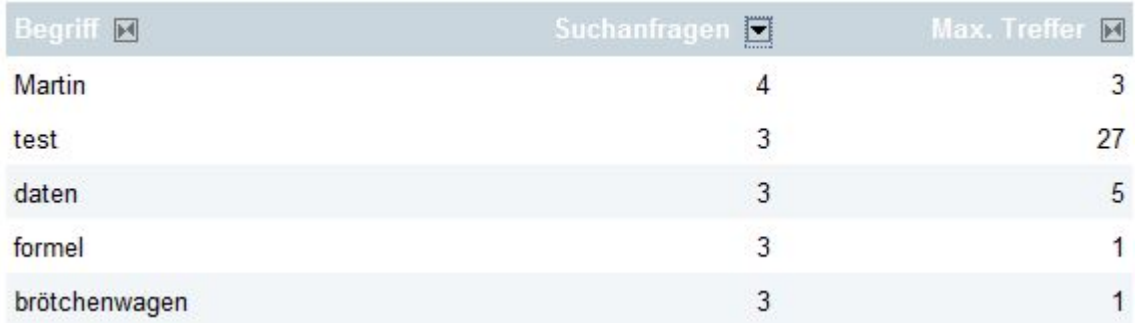

In drei Spalten werden die folgenden Datena angezeigt:

- **Begriff**. Der Suchbegriff, so wie er in der Suchmaske eingegeben wurde.
- **Suchanfragen**. Die Anzahl der Anfragen, die mit diesem Begriff gestellt wurden.
- **Max. Treffer**. Die maximale Anzahl der Ergebnisse, die zu diesem Begriff gefunden wurden.

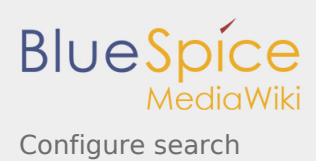

Die Suchstatistik bezieht sich in der Standardeinstellung auf einen Zeitraum von 90 Tagen.